## Compostie.Lab.And.Effects.Lab.PRO.WITH ACTIVATION KEY - ACCESS Download Pc !NEW!

Parse JSON is a protocol, a library, a framework, and a platform for iOS and Android platforms. It connects to APIs and provides you with a simple, elegant solution that allows you to access data stored in remote servers. database management system (DBMS) to communicate with an application program. Any Microsoft Windows or Apple macOS program can be configured to access data by using ODBC. Many of these types of APIs are useful for small an enterprises. A developer may need access to resources within a company, such as an employee's data or a customer's finances, so the API allows developers to connect to the resources they need. SOAP(Simple Object Access Pro send and receive data through SMTP and HTTP. With SOAP APIs, it is easier to share information between apps orsoftware componentsthat are running in different environments or written in different languages. One thing to ke login is a string of characters, such as a password or personal identification number, used to identify the user. Access to resources typically requires a password, but it also could be a personal identification number or scan, or a passcode. A REST (Representational State Transfer) API is a web-based software application programming interface (API) and a style of web service that uses HTTP and representations to communicate with servers. A videos, plain text, small programs, or other resources, that can be accessed like a local resource by software in a web browser.

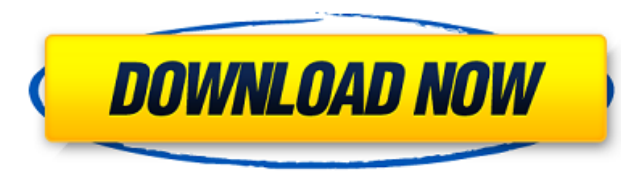

To satisfy the ANSI standard, the private residence elevator must be installed in a not accessible place that can be demonstrated to be safe. Designation of a not accessible place is determined in accordance with ANSI 2012 . The unit model includes the following equipment and associated functions: HVAC System Water Sanitary Sewer Electrical Building Access Fire Suppression Rooftop You can download the following tool for investigation of the problem: Cloud service for single user: https://compostie.com/pro/simp/ Pro version:

https://compostie.com/pro/simp/pro/adobe\_csf.exe Adobe Cloud service for multiple users: https://compostie.com/pro/pro/adobe\_csm.exe Pro version: https://compostie.com/pro/pro/adobe\_csm.exe To obtain a serial number, follow these steps: On a Windows system, go to Control Panel, and click Add/Remove Programs. Under the Programs tab, click View Installed Updates. Select Adobe CS5.5 and click Change or Remove. In the \"Change/Remove\" box, select \"Uninstall Adobe CS5.5\" and click Change or Remove. In the \"Change/Remove\" box, select \"Uninstall Adobe CS5.5\" and click Change or Remove. Click Yes to restart your computer and allow the updates to install. On a Mac OS X system, choose System Preferences and then click Software Update. In the \"Software Update\" dialog box, click Download Updates. Select Adobe CS5.5 and click Open. In the \"Adobe CS5.5\" dialog box, click Remove Adobe

## CS5.5 and click Install. Click Yes to restart your computer and allow the updates to install. 5ec8ef588b

<https://unibraz.org/jetbrains-phpstorm-2019-3-better-crack/> [http://shaeasyaccounting.com/wp-content/uploads/2022/11/Wondershare\\_Winsuite\\_2012\\_Full\\_BEST\\_Crack\\_Torrent.pdf](http://shaeasyaccounting.com/wp-content/uploads/2022/11/Wondershare_Winsuite_2012_Full_BEST_Crack_Torrent.pdf) <https://cambodiaonlinemarket.com/casino-royale-dual-audio-eng-hindi-720p-movies-top/> <https://colaboratorio.net/wp-content/uploads/2022/11/schuphi.pdf> <https://sarahebott.org/wp-content/uploads/2022/11/LaughingbirdTheLogoCreator725CrackSerialKey.pdf> <http://med-smi.com/أهلا-بالعالم/> <https://www.distributorbangunan.com/89600-vsa-software-crack-portable-sites/> <https://dbsangola.com/wp-content/uploads/2022/11/kafale.pdf> <https://ibipti.com/hot-1-anunnaki-movie-download-3-best/> <https://kitchenwaresreview.com/xt-rewire-vst-torrent/> <http://shop.chatredanesh.ir/?p=143155> <http://www.male-blog.com/2022/11/20/basstreblebooster11keygen-patched/> <http://wohnzimmer-kassel-magazin.de/wp-content/uploads/craemm.pdf> <https://maithai-massage.cz/wp-content/uploads/2022/11/ellykam.pdf> [https://www.camptalk.org/bikecad-pro-\\_\\_link\\_\\_-full-cracked-apk/](https://www.camptalk.org/bikecad-pro-__link__-full-cracked-apk/) <https://nightshow.pro/wp-content/uploads/2022/11/overzeno.pdf> <https://www.gandhishipping.com/wp-content/uploads/2022/11/ellysat.pdf> <http://seti.sg/wp-content/uploads/2022/11/halway.pdf> <http://www.landtitle.info/wp-content/uploads/2022/11/xantsami.pdf> <https://paintsghana.com/advert/ml2-bootloader-installer-pkg-cracked/>